# <u> அரசுத்தேர்வுகள் இயக்ககம், சென்னை—6</u> <u>மேல்நிலை இரண்டாம் ஆண்டு பொதுத்தேர்வு – மார்ச் /ஏப்ரல் 2023</u> <u>கணினி அறிவியல் – விடைக்குறிப்புகள்</u>

### <u>குறிப்பு :</u>

- 1. நீலம் அல்லது கருப்பு மையினால் எழுதப்பட்ட விடைகள் மட்டுமே மதிப்பீடு செய்தல் வேண்டும்.
- 2. பகுதி I –ல் கொடுக்கப்பட்டுள்ள நான்கு விடைகளில் மிகவும் ஏற்புடைய விடையினை தேர்ந்தெடுத்து குறியீட்டுடன் விடையினையும் சேர்த்து எழுதப்பட்டிருக்க வேண்டும்.
- 3. விடை குறியீடு அல்லது விடை ஆகியவற்றில் ஏதேனும் ஒன்று தவறாக இருப்பின், அதற்கு பூஜ்யம் மதிப்பெண் மட்டுமே வழங்க வேண்டும்.

## மொத்த மதிப்பெண்கள் : 70

#### <u>பகுதி</u> – l

### <u>அனைத்து வினாக்களுக்கும் விடையளிக்கவும் </u>

 $15x1 = 15$ 

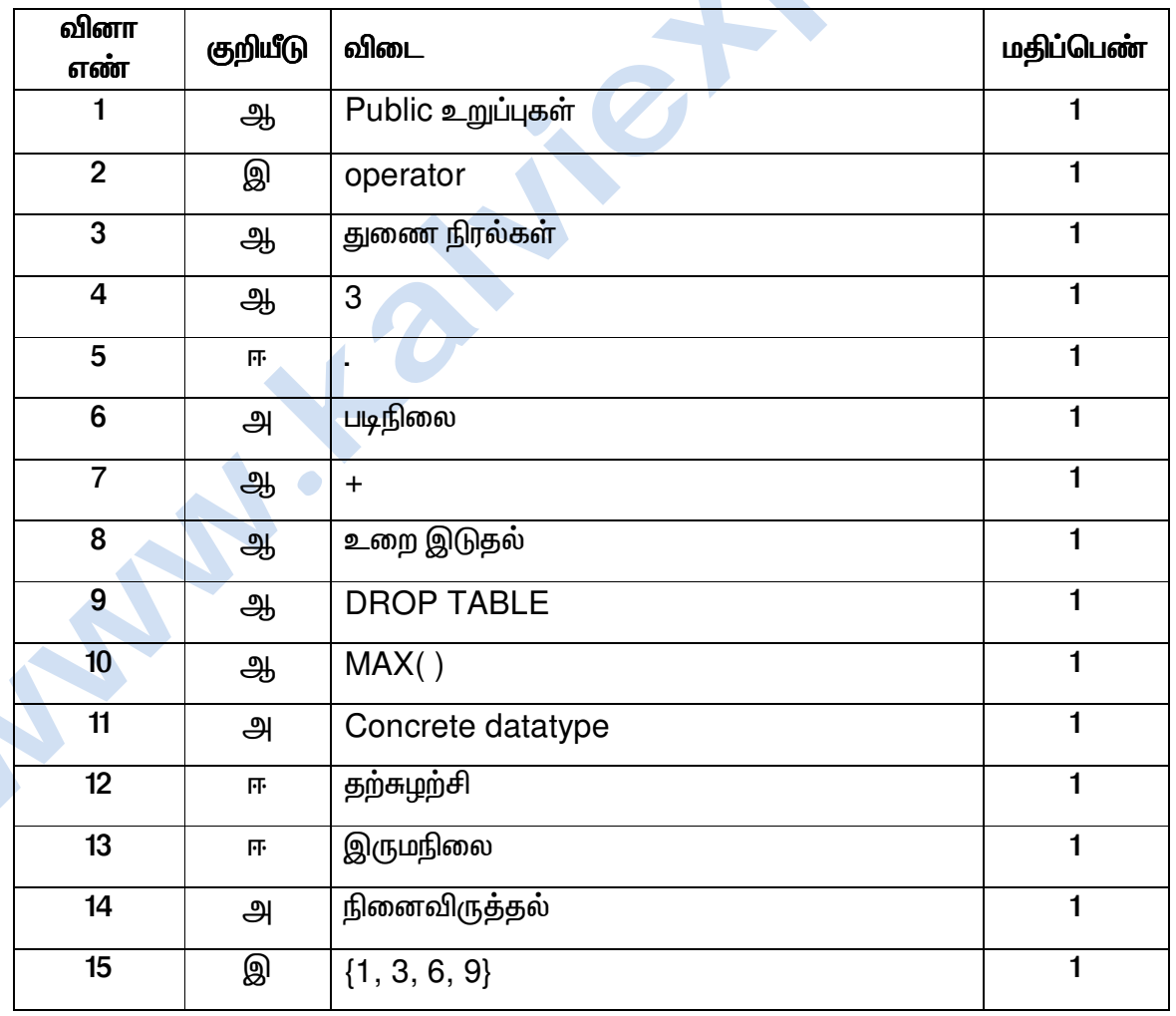

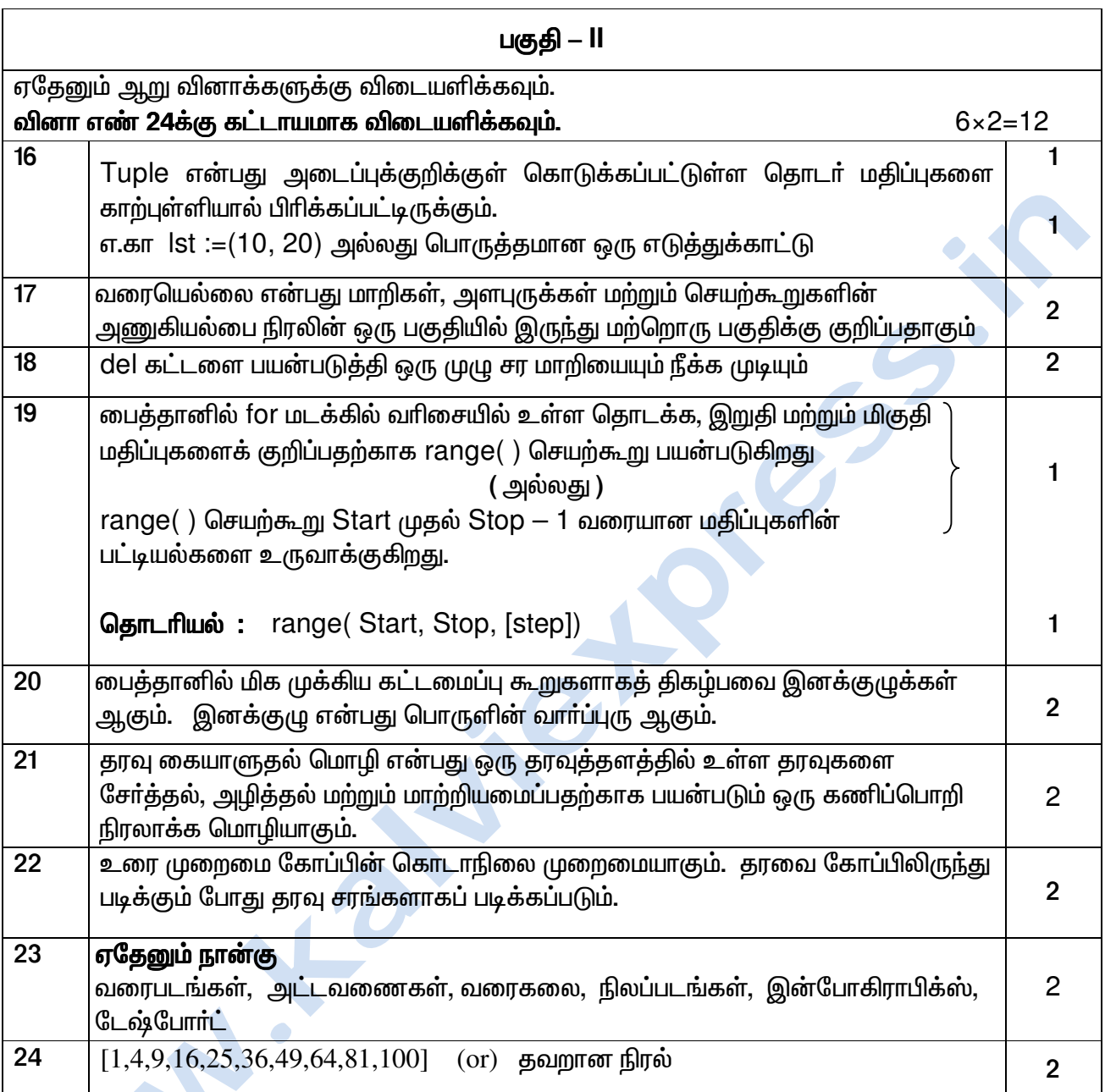

# பகுதி – III

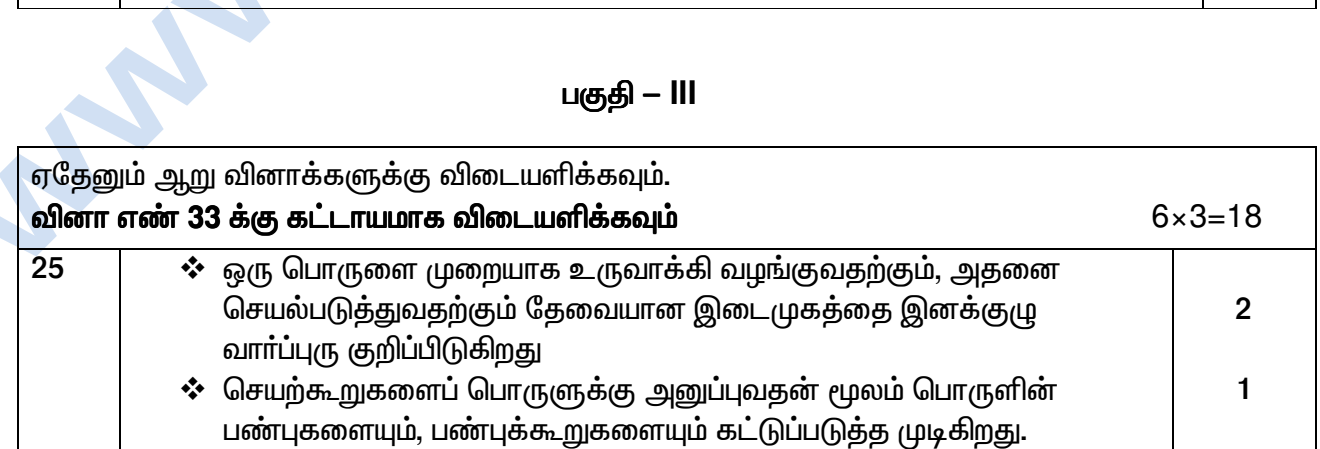

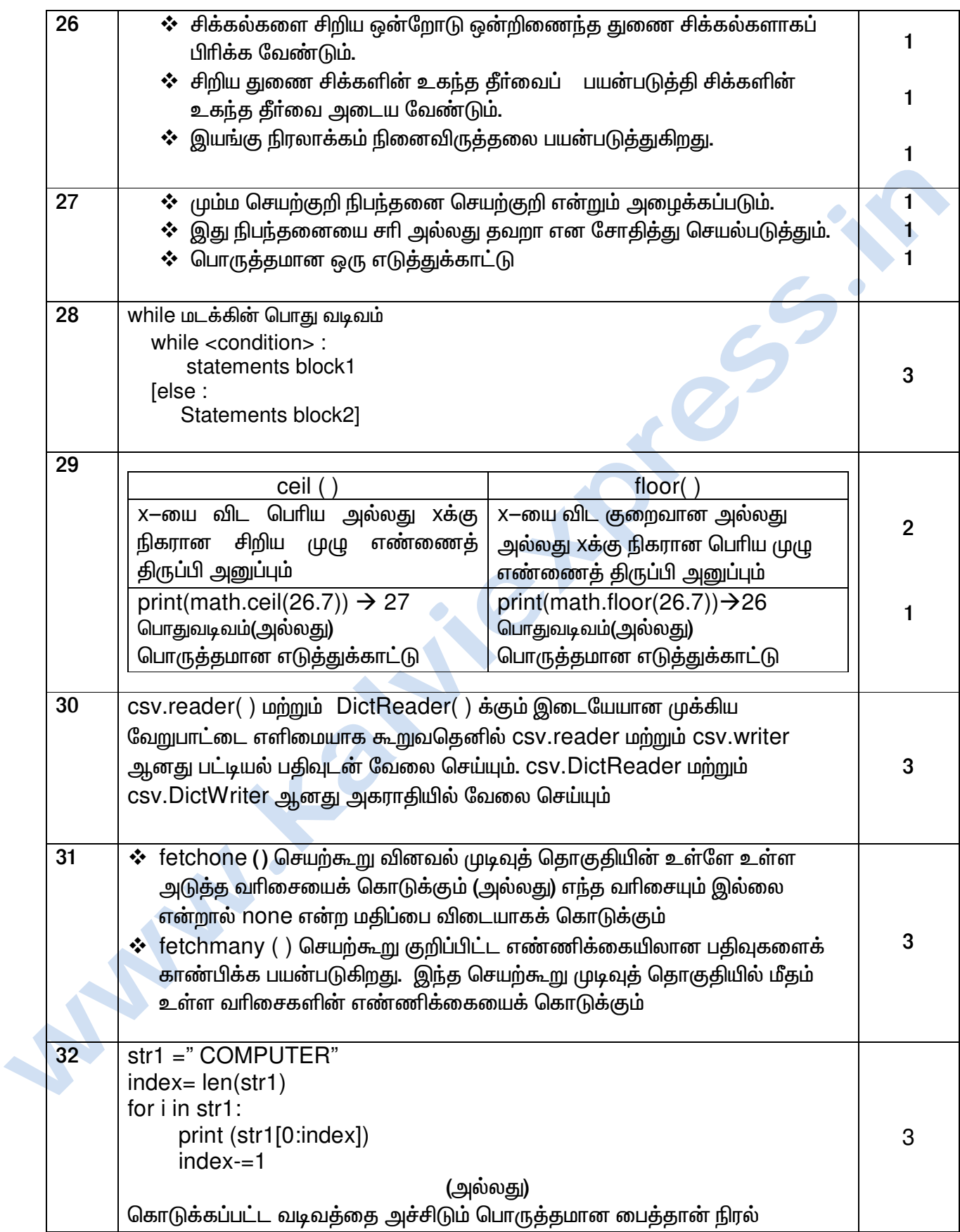

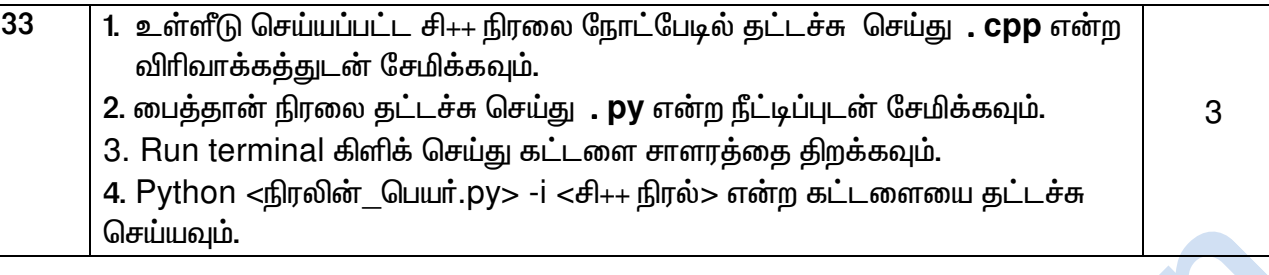

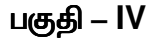

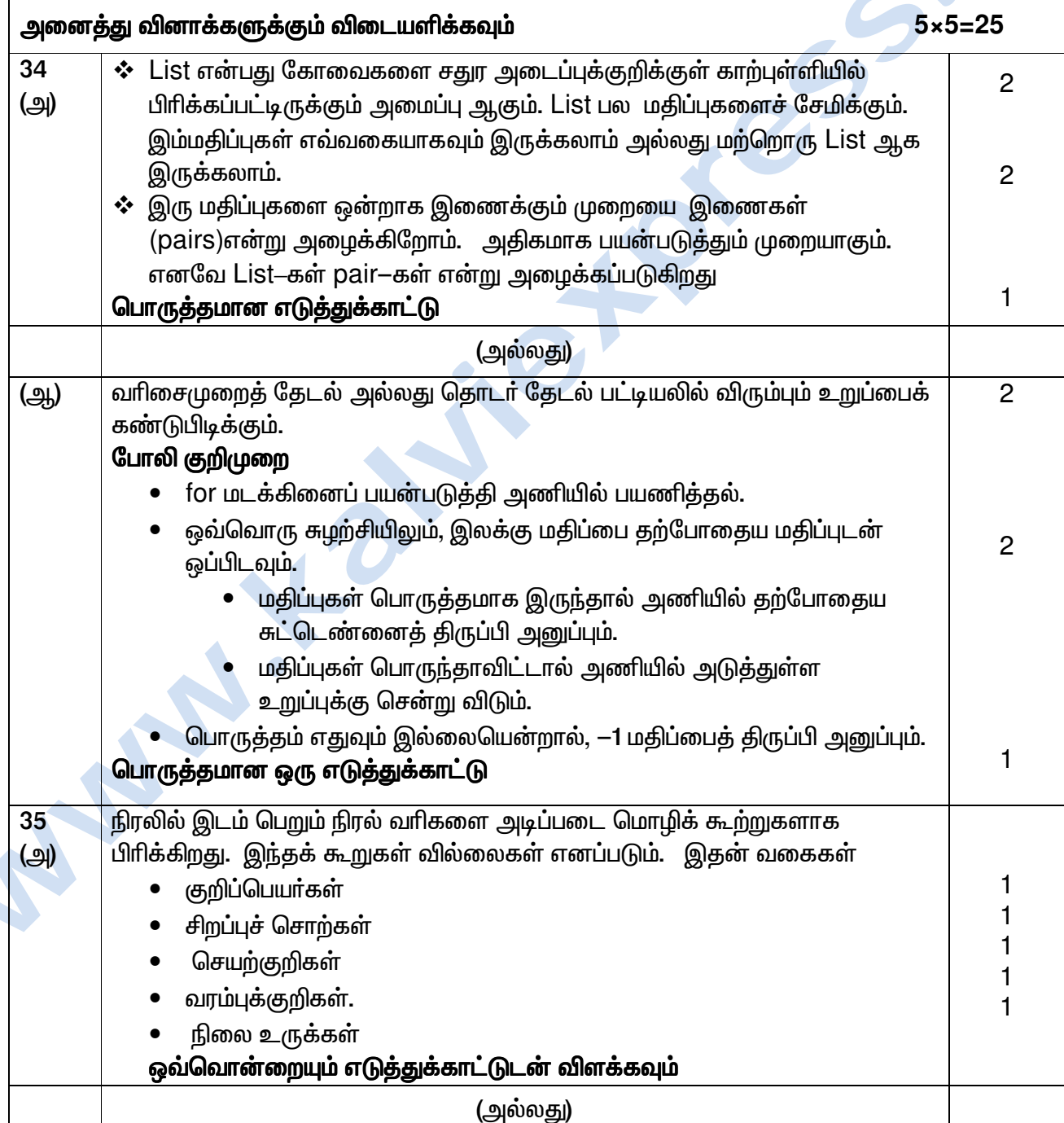

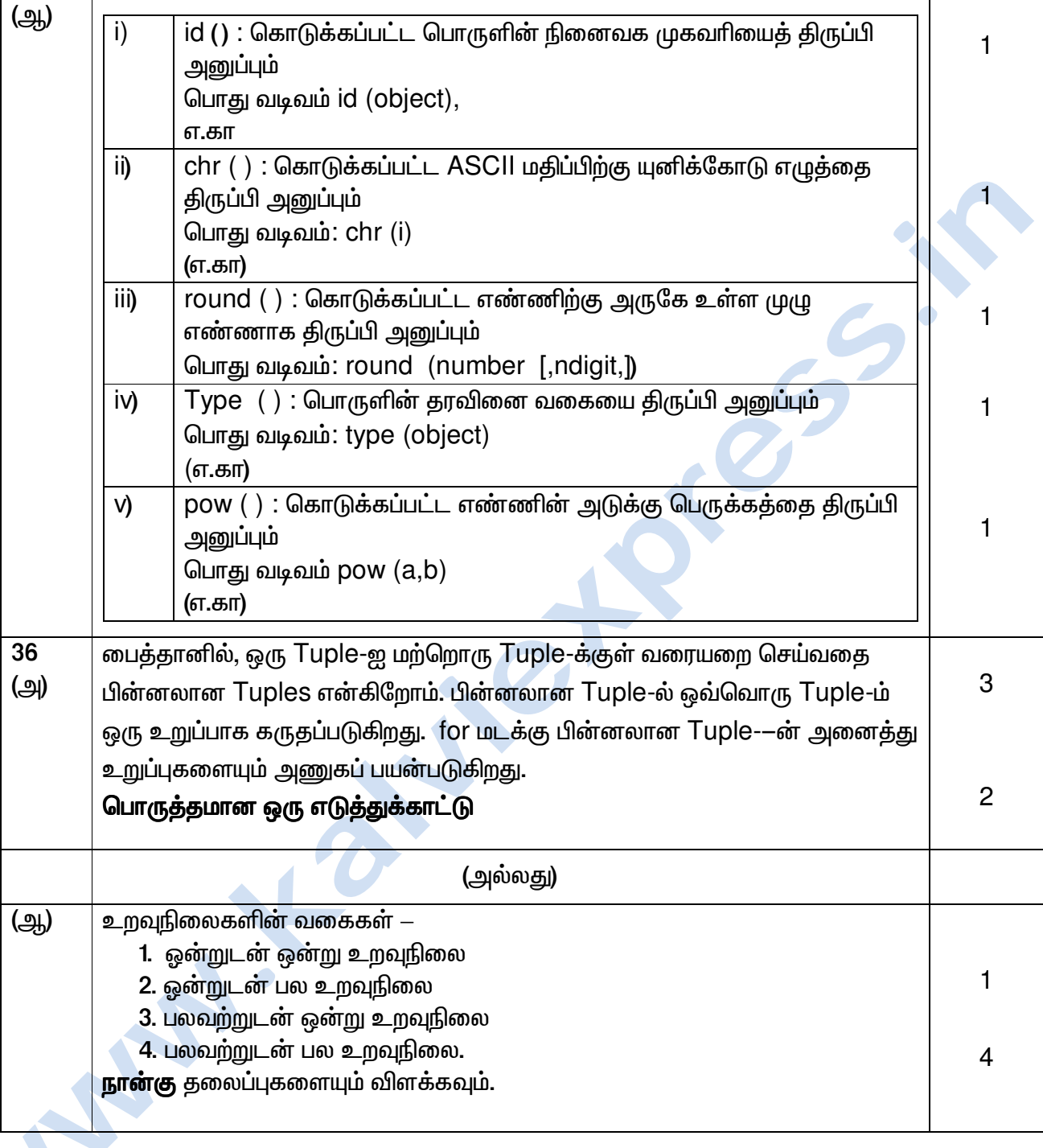

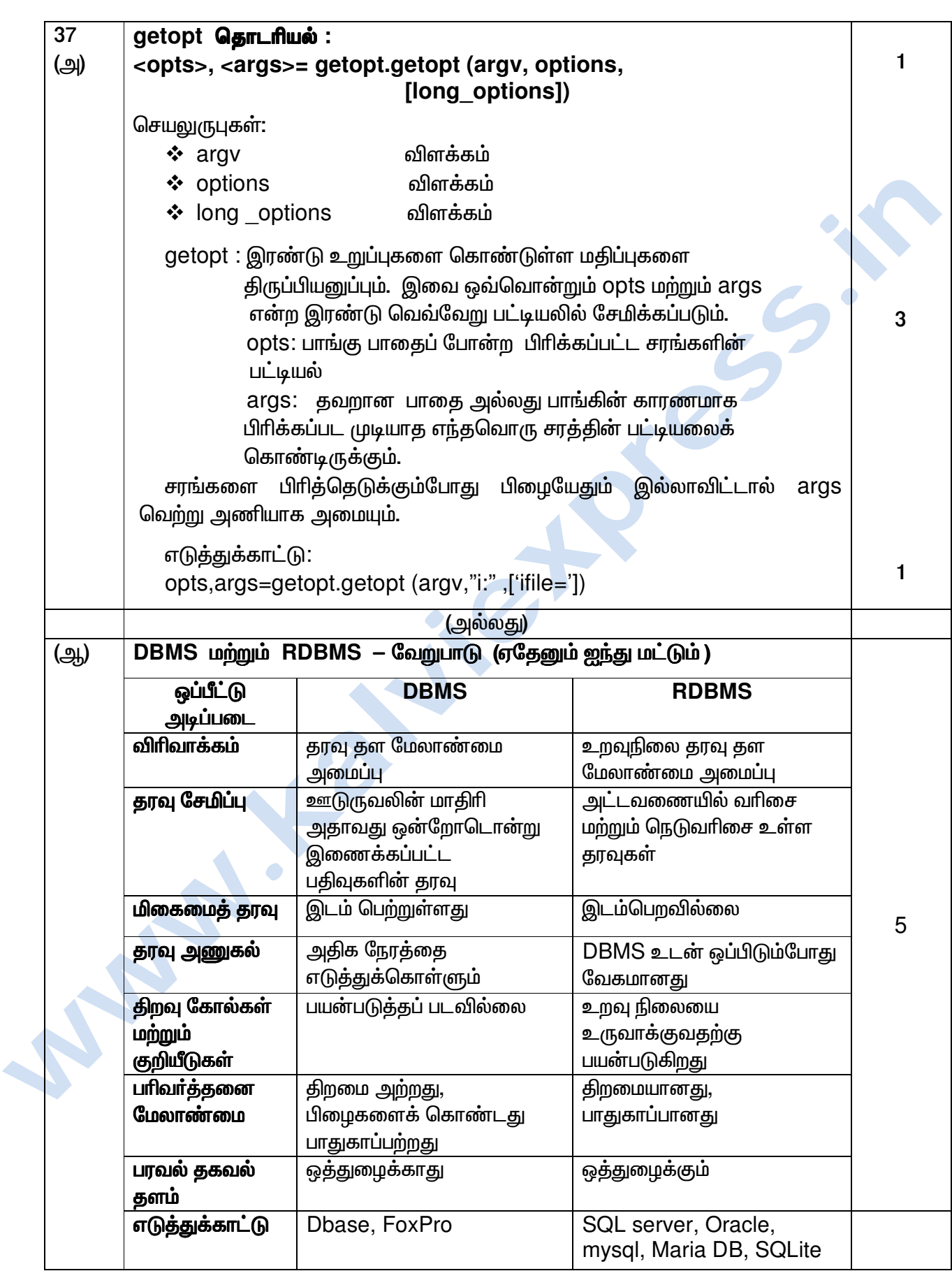

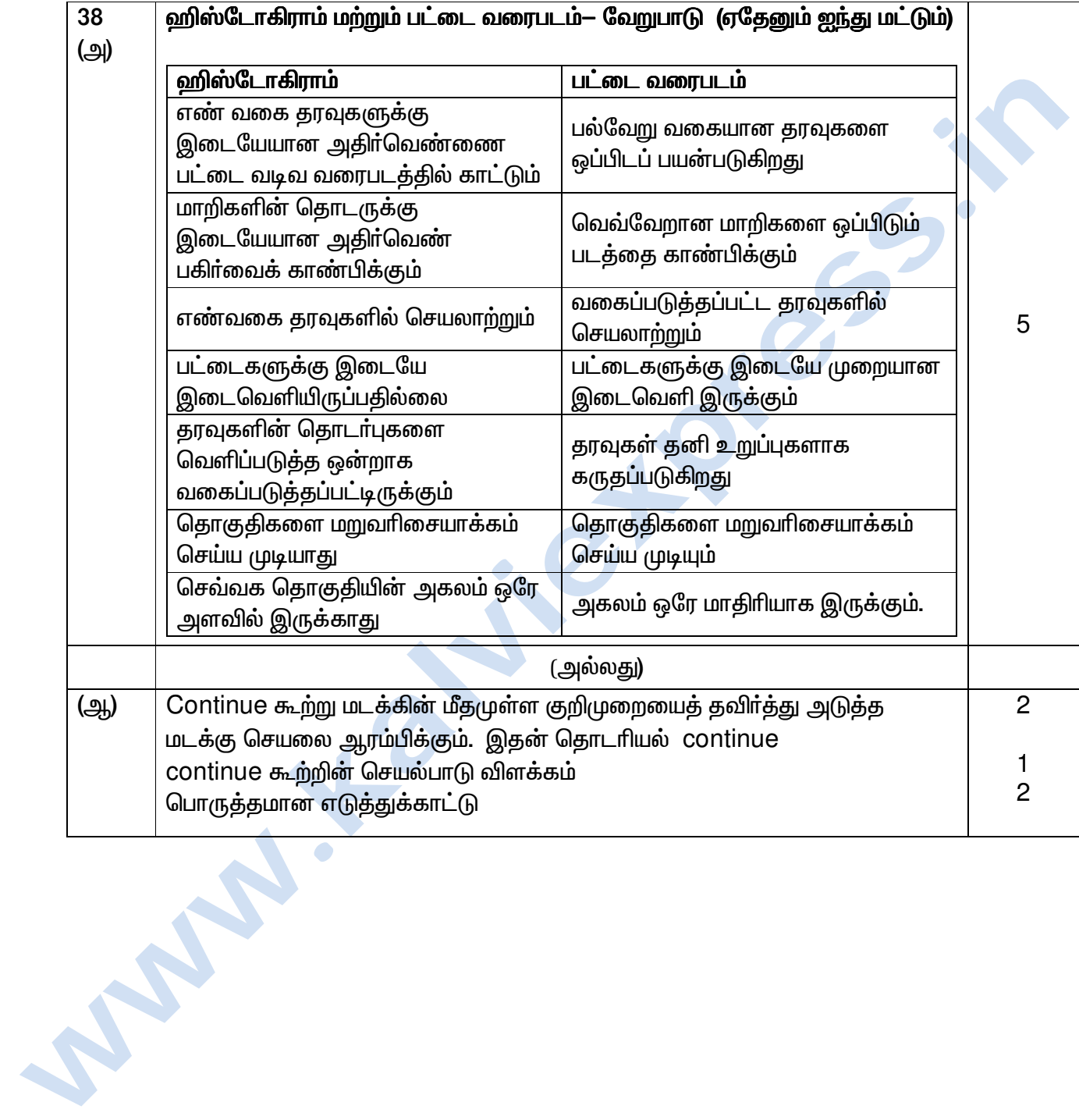